**Министерство науки и высшего образования РФ** ФИО: Игнатенко Виталий Иванович<br>Полжность: Проректор по образовательное председиларственное **бюджетное образовательное учреждение высшего образования** Уникальный програ**мми сударственный университет им. Н.М. Федоровского» ЗГУ** Документ подписан простой электронной подписью Информация о владельце: Должность: Проректор по образовательной деятельности и молодежной политике Дата подписания: 14.11.2023 05:28:37 a49ae343af5448d45d7e3e1e499659da8109ba78

# **ФОНД ОЦЕНОЧНЫХ СРЕДСТВ**

## **по дисциплине** *«Графические пакеты программ»*

**Уровень образования:** *магистратура*

Кафедра «*Информационных систем и технологий*» наименование кафедры

Разработчик ФОС:

*Доцент, канд .техн. наук, доцент Л. Н. Бодрякова*

(должность, степень, ученое звание) (подпись) (ФИО)

Оценочные материалы по дисциплине рассмотрены и одобрены на заседании кафедры, ИСиТ

И.о.зав. кафедрой И.С. Беляев

Фонд оценочных средств по дисциплине «*Графические пакеты программ»* для текущей/промежуточной аттестации разработан в соответствии с Федеральным государственным образовательным стандартом высшего образования по *направлению подготовки 09.04.03 «Прикладная информатика»* на основе Рабочей программы дисциплины «*Графические пакеты программ»,* утвержденной решением ученого совета № 12-3 от 28.04.2023, Положения о формировании Фонда оценочных средств по дисциплине (ФОС), Положения о проведении текущего контроля успеваемости и промежуточной аттестации обучающихся ЗГУ, Положения о государственной итоговой аттестации (ГИА) выпускников по образовательным программам высшего образования в ЗГУ.

### **1. Перечень планируемых результатов обучения по дисциплине (модулю), соотнесенных с планируемыми результатами образовательной программы**

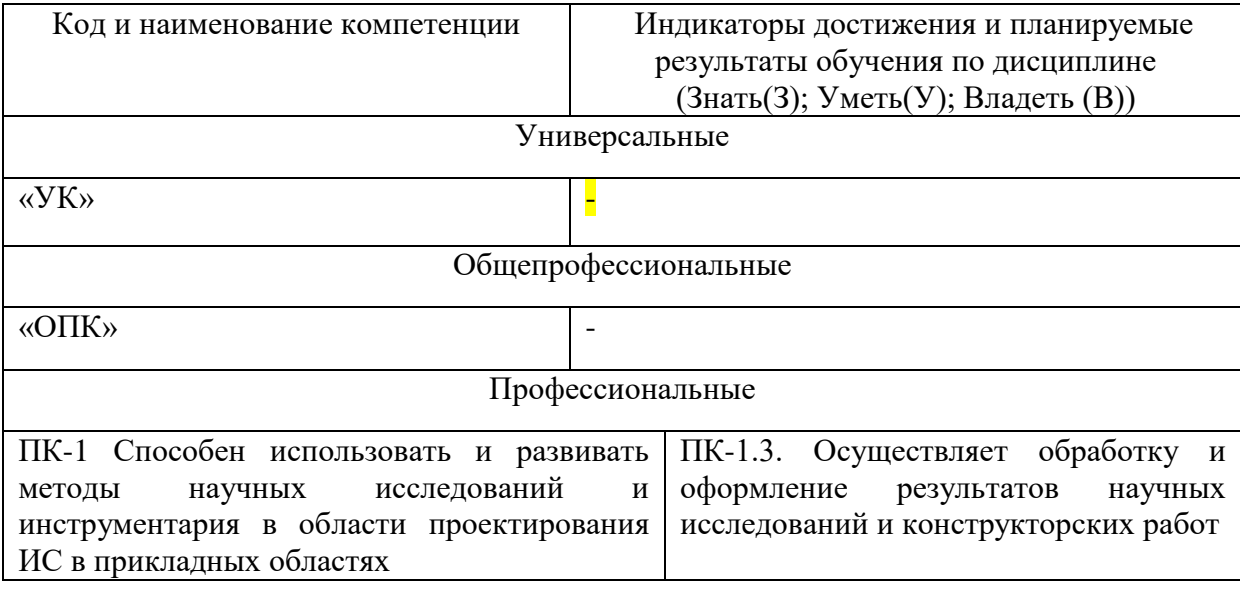

Таблица 1 – Компетенции и индикаторы их достижения

Таблица 2. Паспорт фонда оценочных средств

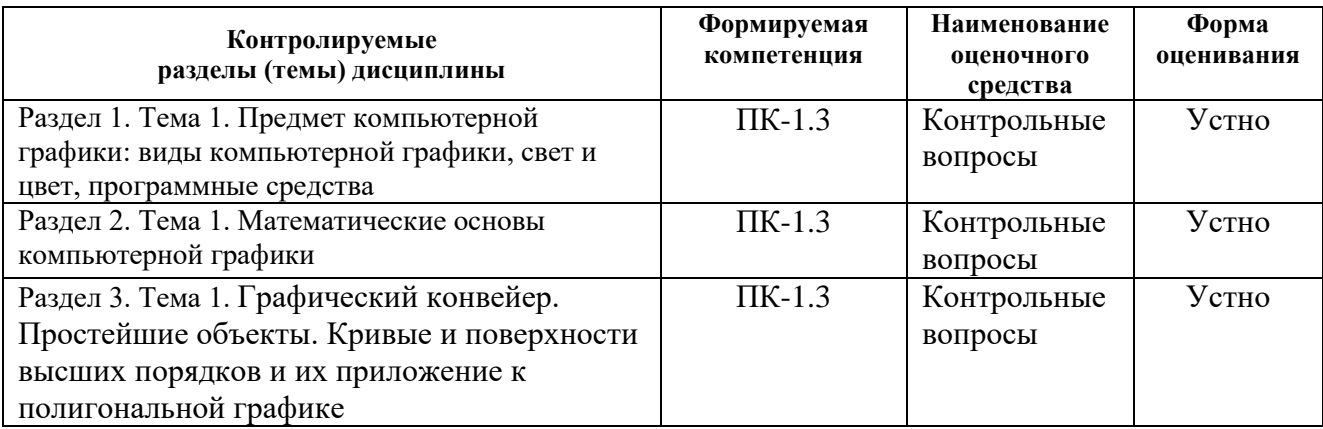

#### **2. Перечень контрольно-оценочных средств (КОС)**

Для определения качества освоения обучающимися учебного материала по дисциплине используются следующие контрольно-оценочные средства текущего контроля успеваемости, промежуточной аттестации обучающихся:

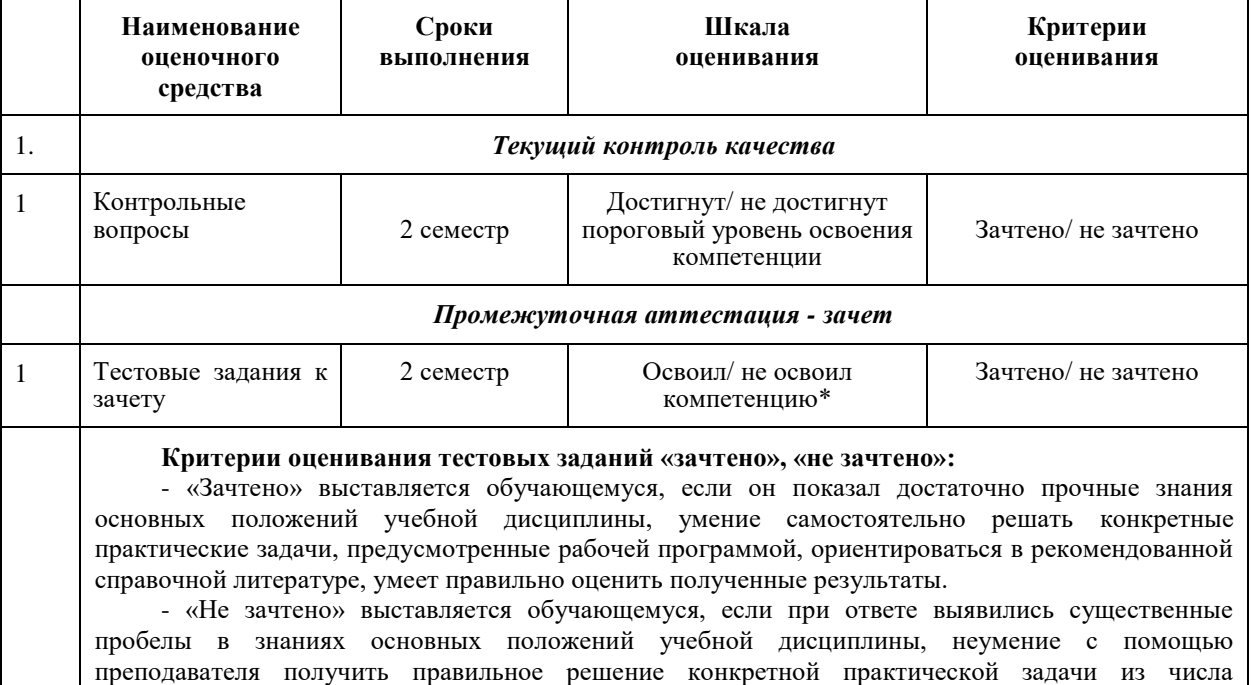

Таблица 3. Перечень контрольно-оценочных средств

#### **3. Типовые контрольные задания или иные материалы, необходимые для оценки знаний, умений, навыков и (или) опыта деятельности, характеризующие процесс формирования компетенций в ходе освоения образовательной программы**

#### **3.1 Задания для текущего контроля успеваемости Задания практических работ**

предусмотренных рабочей программой.

Практическая работа № 1. По теме: «Алгоритмы сжатия графических данных с потерями и без потерь»

Практическая работа № 2. По теме: «Основы метода трассировки лучей»

#### **3.2 Задания для промежуточной аттестации**

#### **Контрольные вопросы к зачету**

1 Основные понятия и возможности компьютерной графики.

2 Технические и программные средства компьютерной графики.

3 Компьютерная обработка растровой графики.

4 Основные настройки и инструменты.

5 Навыки работы с объектами.

6 Работа с цветом. Способы окрашивания объектов.

7 Создание и редактирования контуров.

8 Специальные эффекты в векторной среде.

9 Создание и уровни редактирования текста. Элементы верстки.

10 Импорт и экспорт изображений, работа с растровыми изображениями.

11 Печать документа.

12 Интерфейс программы растровой графики.

13 Техника выделения областей изображения.

14 Создание многослойного изображения.

15 Работа со слоями многослойного изображения.

16 Техника рисования в растровой среде.

17 Техника ретуширования. Цветовая и тоновая коррекции изображения.

18 Работа с текстом в программах растровой графики.

19 Эффекты в растровой среде.

20 Выполнение сложного монтажа.

#### **Итоговый тест Вопросы на проверку компетенции ПК-1.**

Способен использовать и развивать методы научных исследований и инструментария в области проектирования ИС в прикладных областях

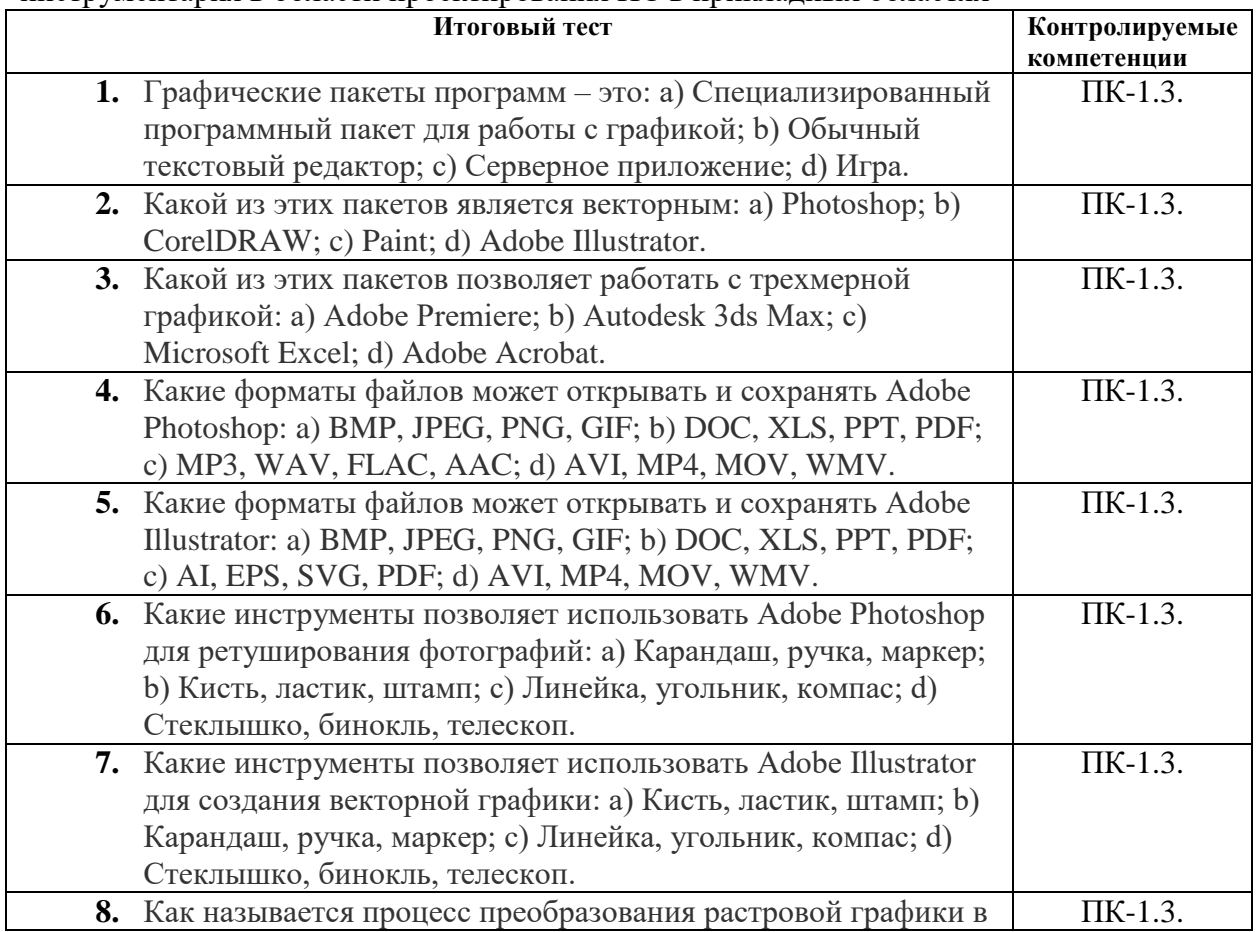

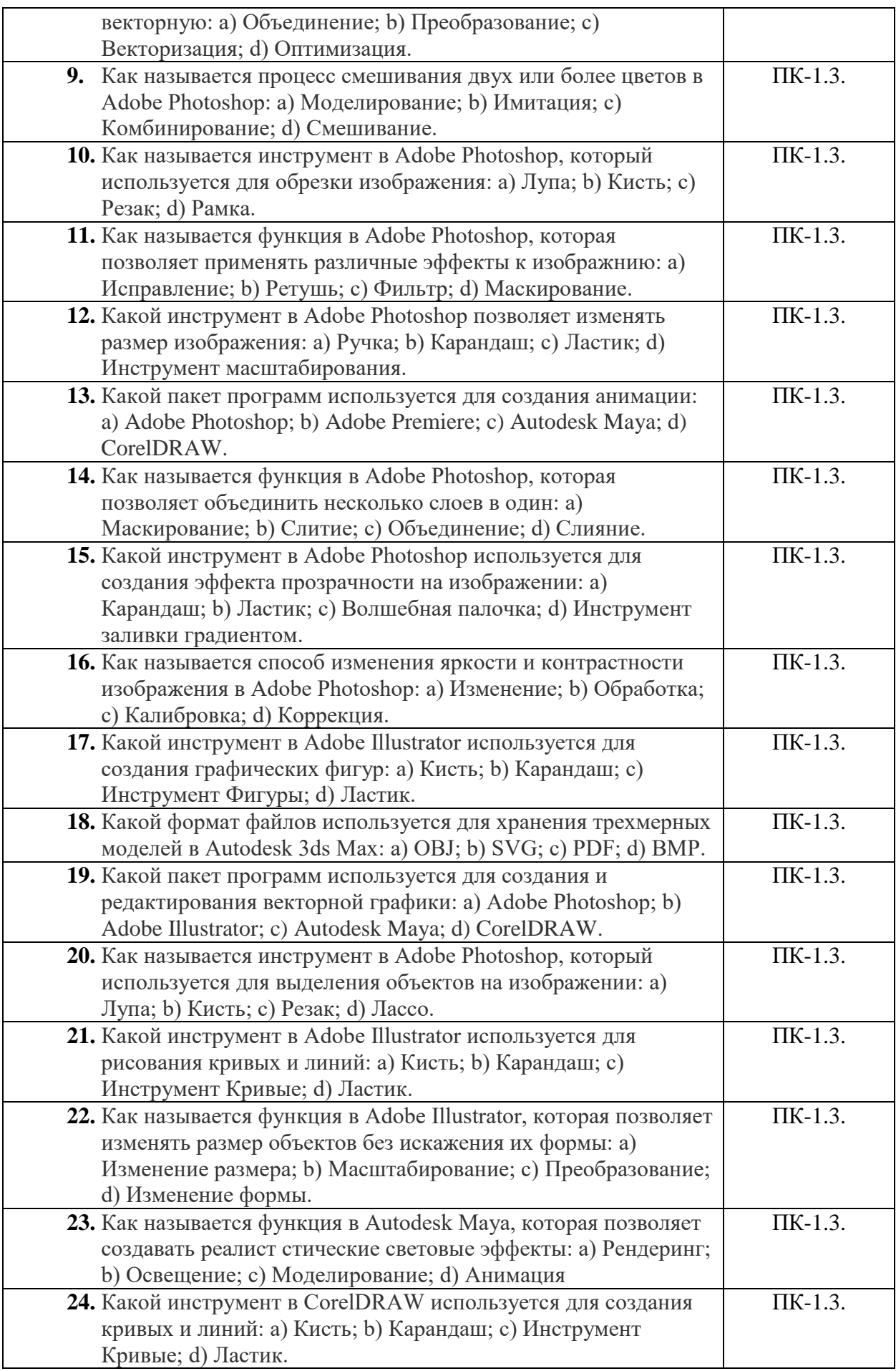

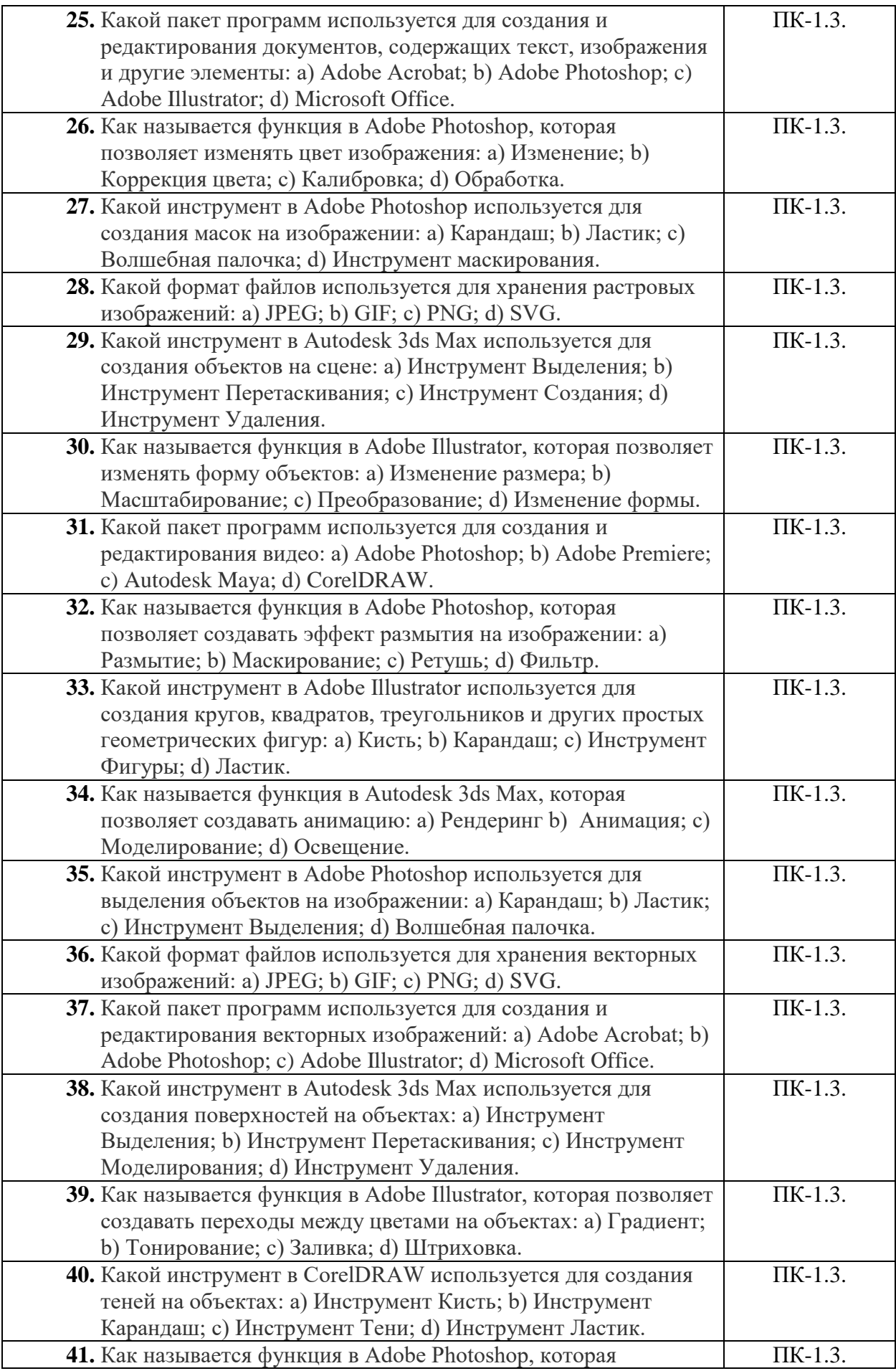

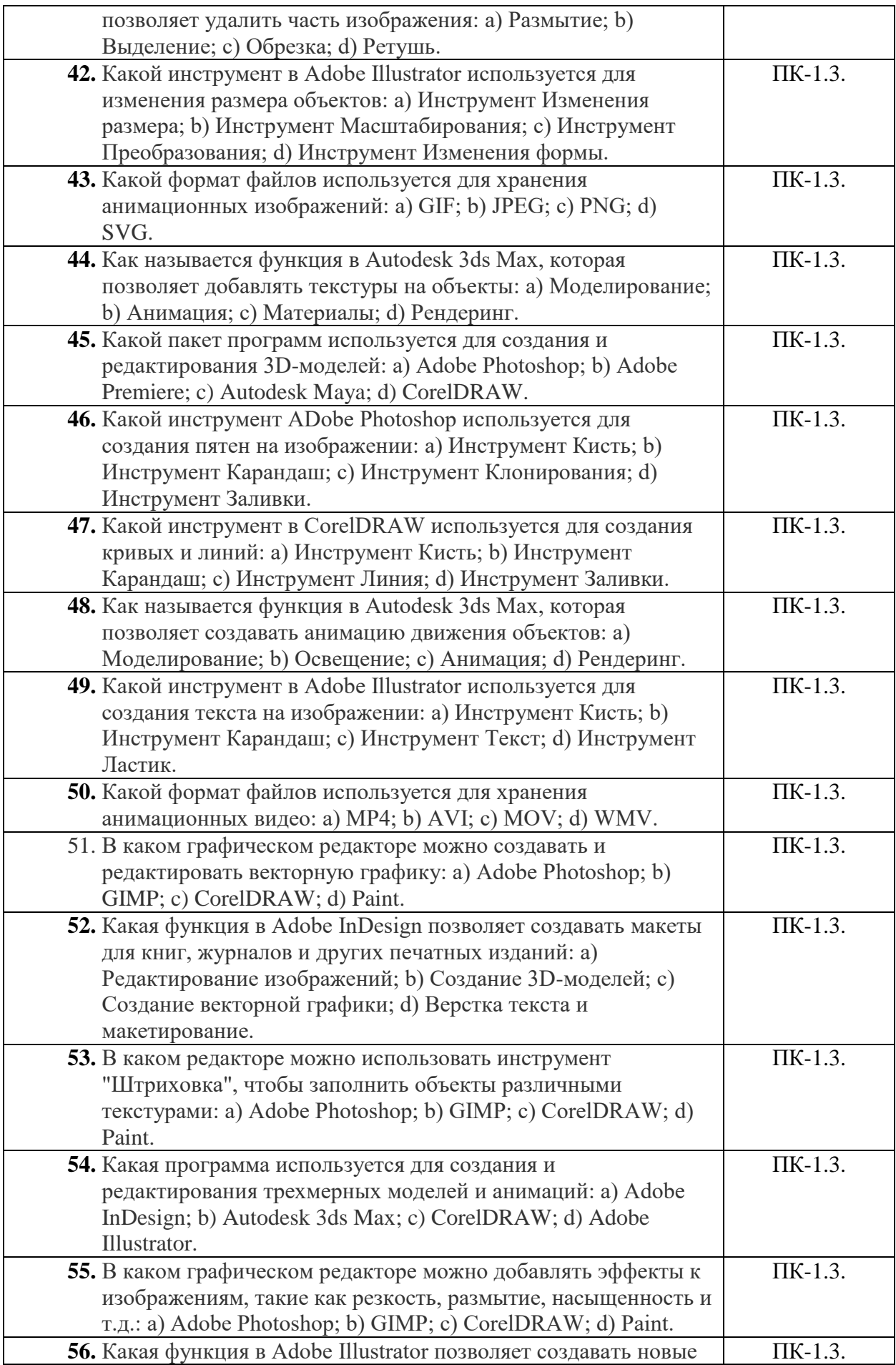

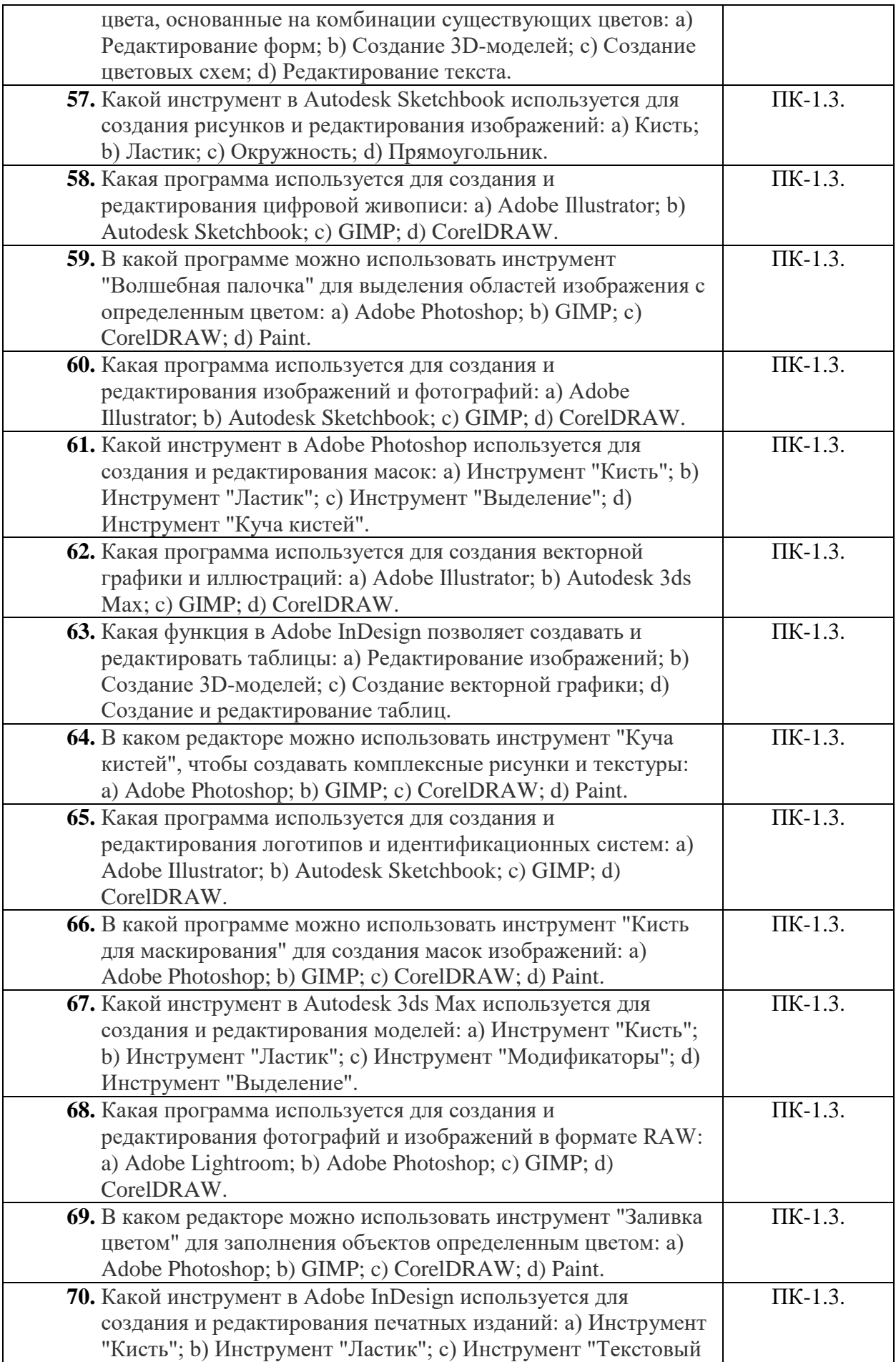

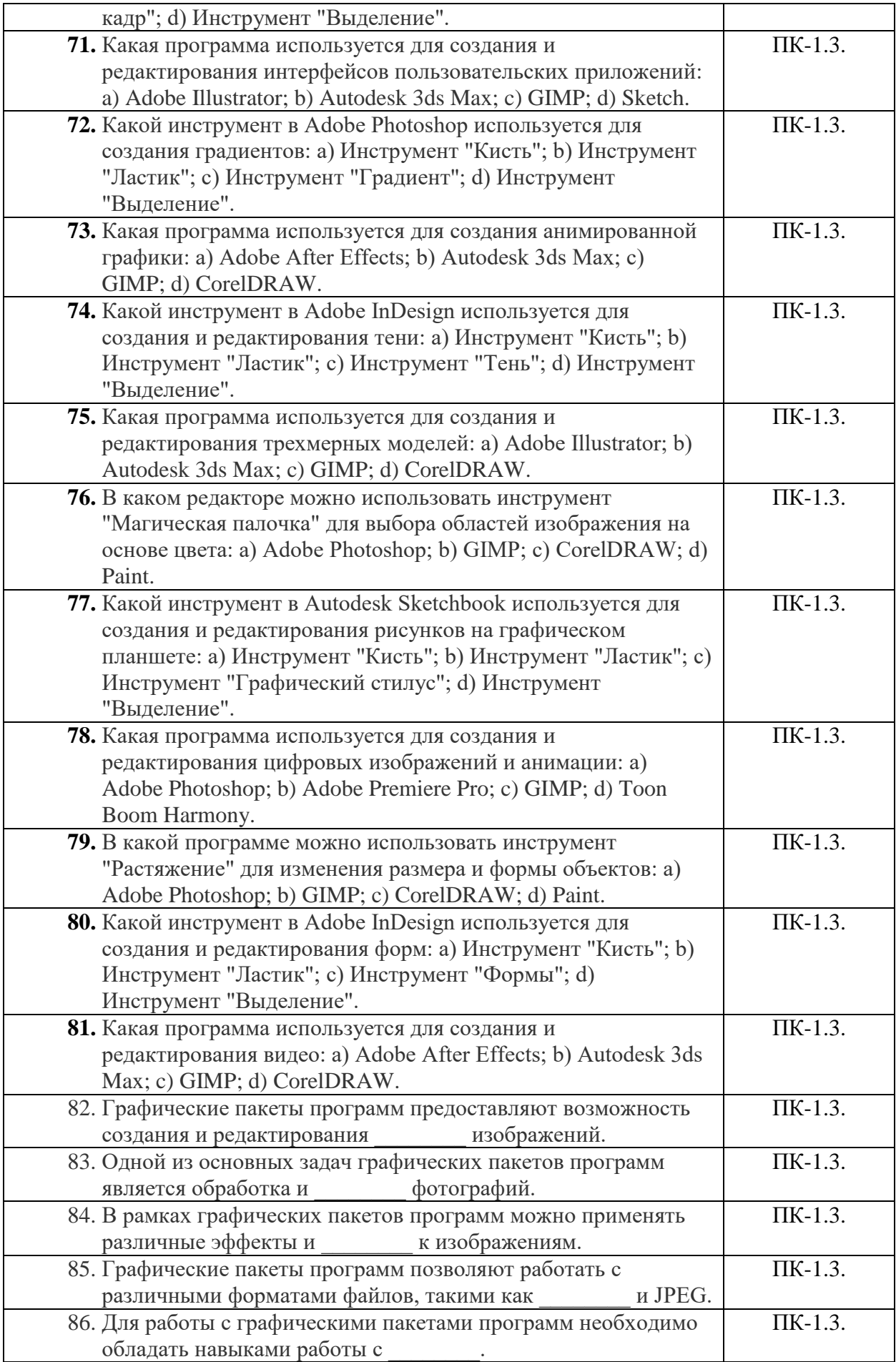

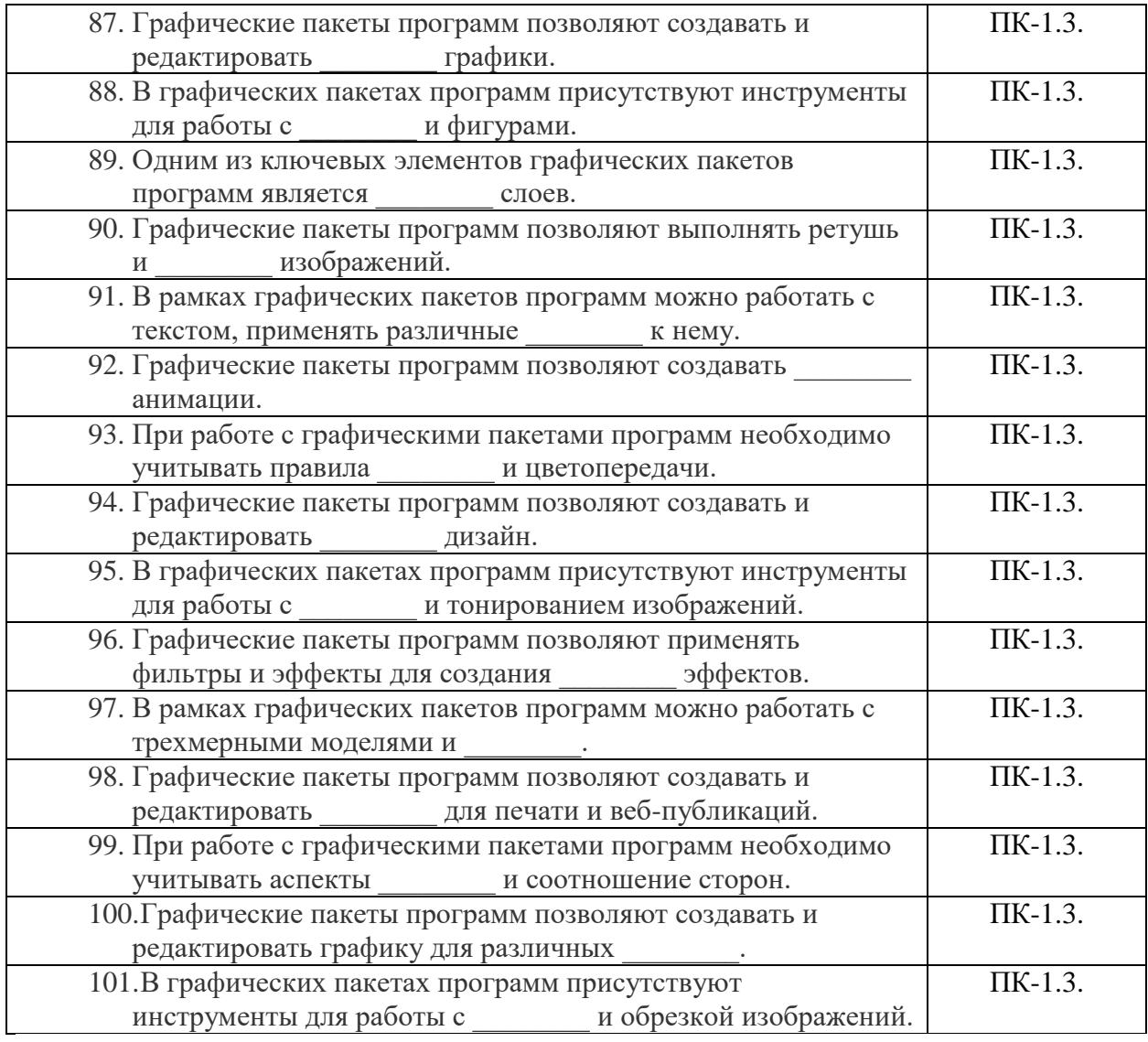

# **Ключи к заданиям по дисциплине***«Графические пакеты программ»*

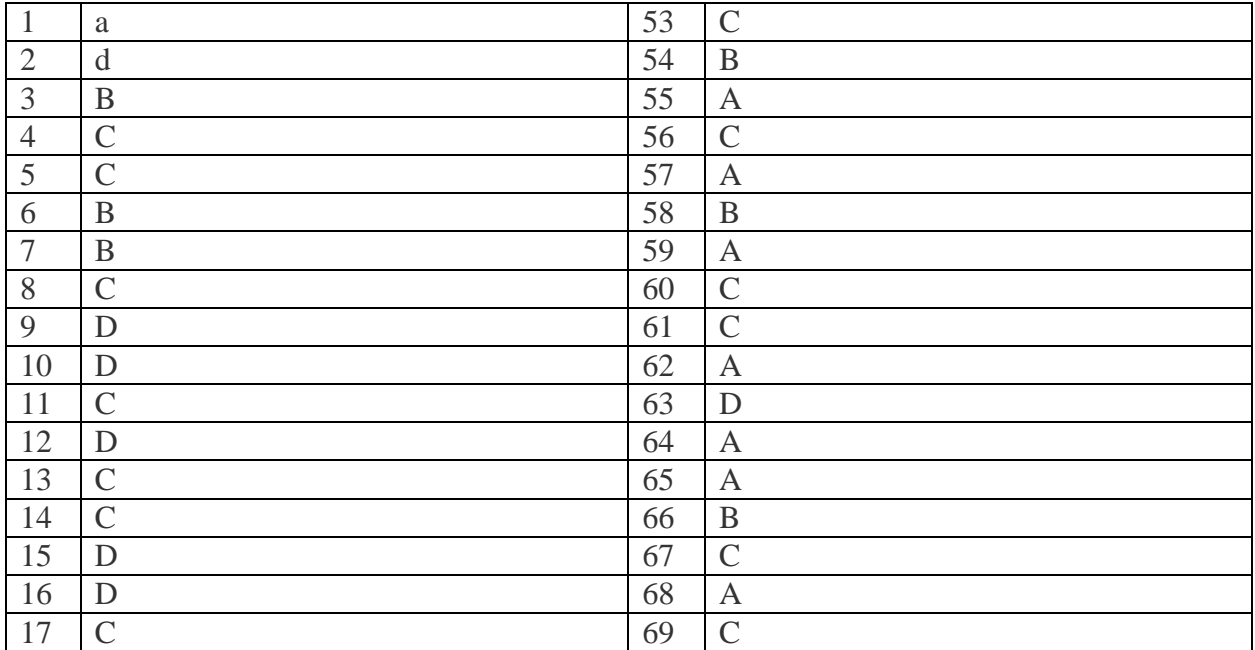

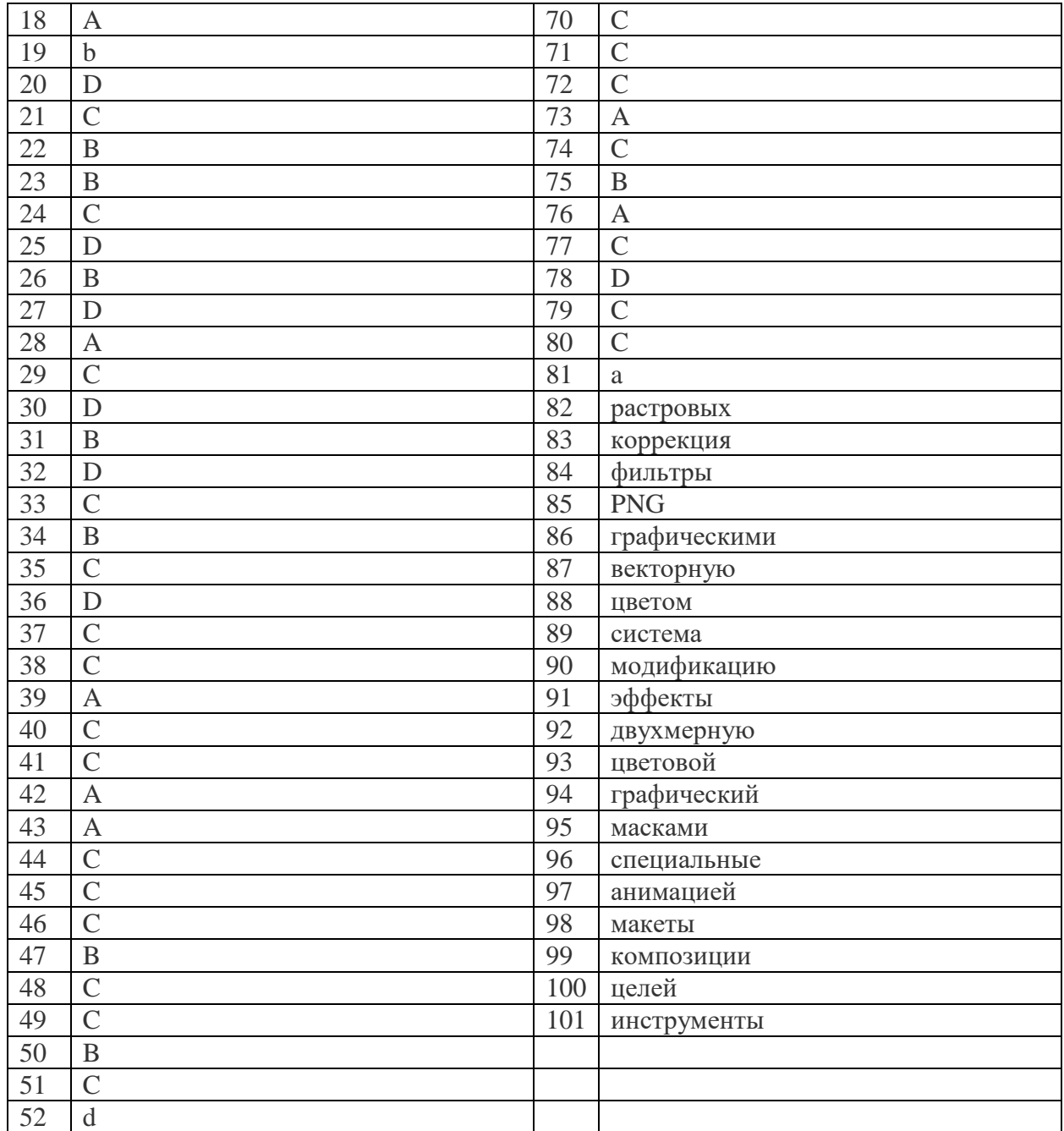